## Kære forældre

## **Alle forældre i Ringsted Kommunes folkeskoler skal have et Uni-login inden 1. marts 2019**

Uni-login består af et brugernavn og en adgangskode, som du skal bruge, når du logger ind på **Forældreintra.** 

## **Uni-login har følgende fordele:**

- Uni-login er knyttet til dit cpr-nr.
- Du har kun ét login også selvom du har børn på flere skoler.
- Du kan selv nulstille dit Uni-login, hvis du glemmer dit brugernavn eller kode.

Du skal selv oprette dit Uni-login. Det er ikke så svært, hvis du følger vejledningerne på næste side. Husk det er begge forældre, der skal oprette et login.

## **OBS: Husk at skrive dit autogenerede brugernavn ned i pkt. 4 i guiden!!**

Du skal bruge dit **NemID, første gang** du anvender Uni-login, og ellers kun hvis du glemmer dit brugernavn eller kode. Når du har oprettet dit Uni-login, skal du bruge det fremover, når du logger på Forældreintra. Mobiladgang via firecifret kode vil stadig være muligt.

Hvis du som forælder har problemer med at oprette dit Uni-login, og du har brugt vejledningen på næste side, så skal du henvende dig på kontoret på dit barns skole.

Med venlig hilsen

Emil Ellekrog Zeuthen Pædagogisk It-konsulent Ringsted Kommune

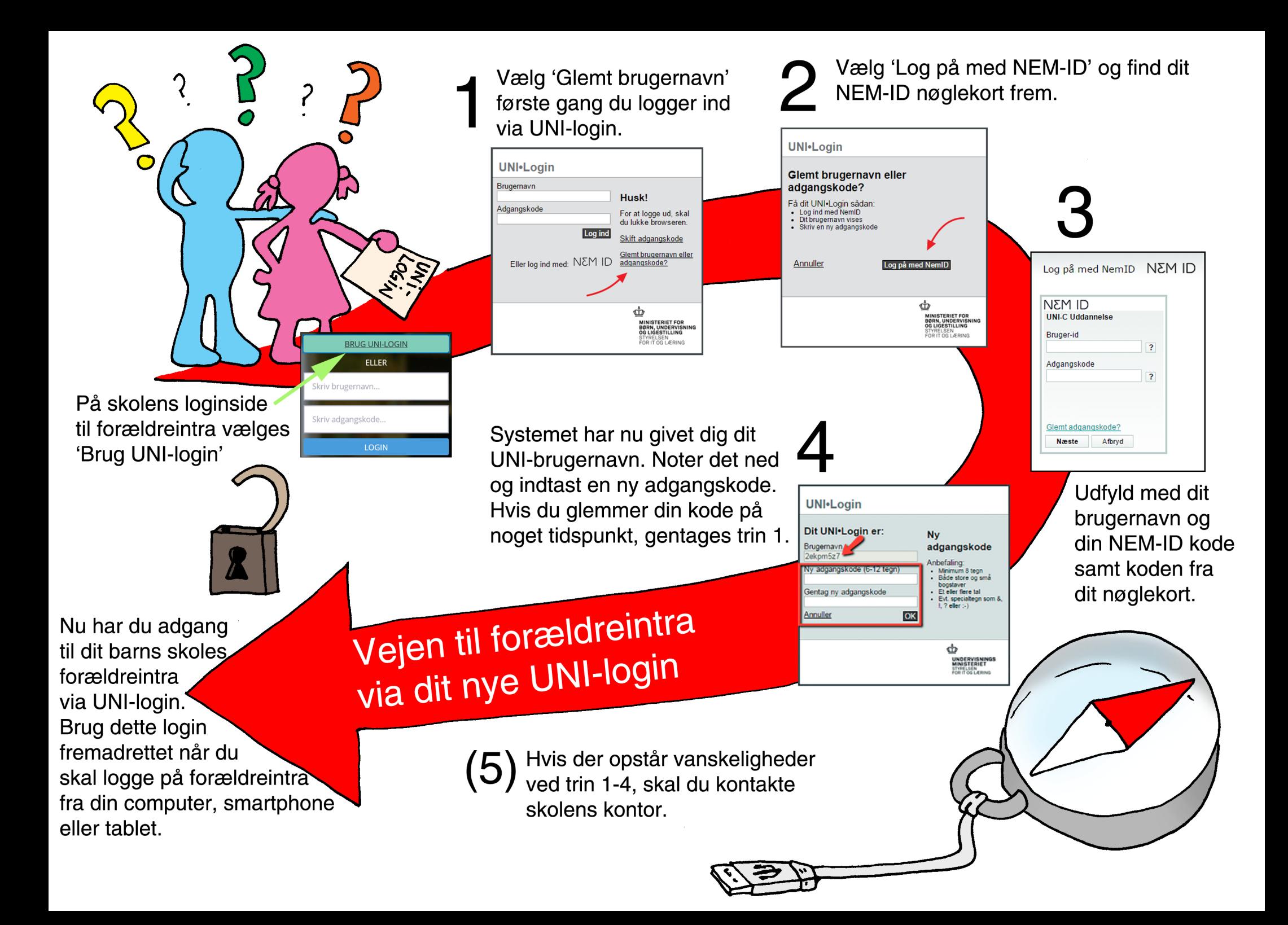